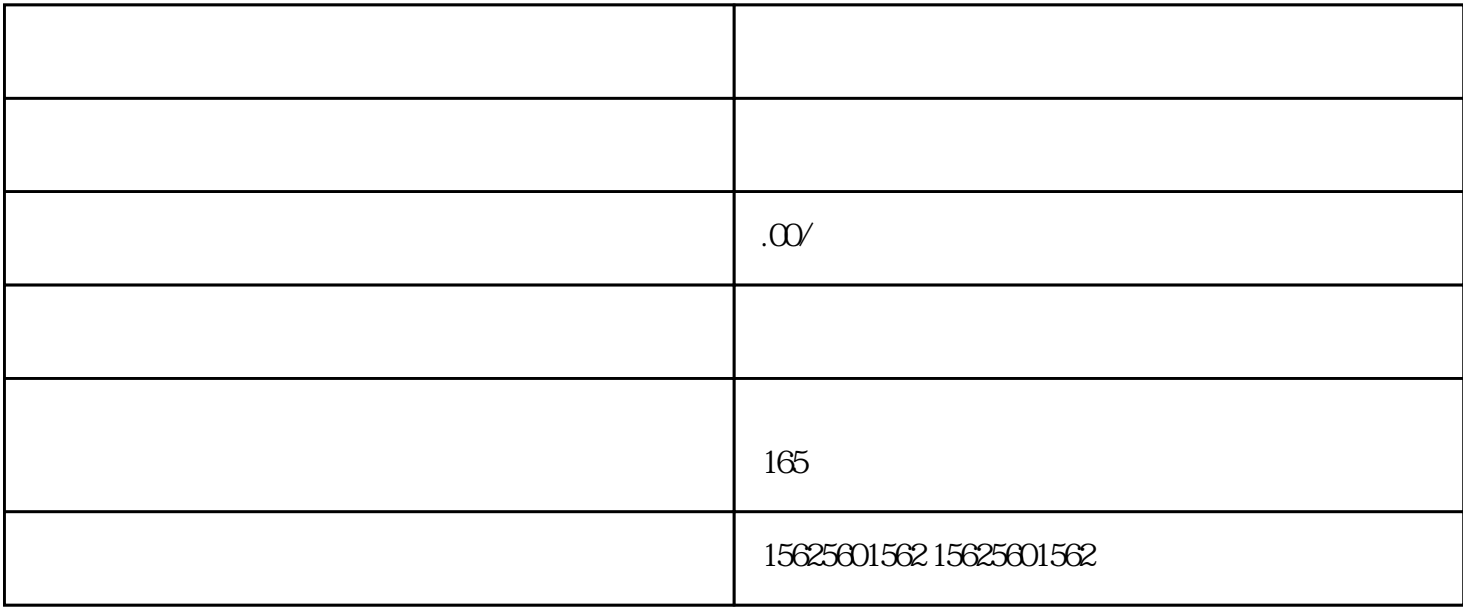

 $\ldots$  . App and  $\Delta$ pp and  $\Delta$  $\mathbb{R}$ , the contract of the contract of the contract of the contract of the contract of the contract of the contract of the contract of the contract of the contract of the contract of the contract of the contract of the  ${\rm iOS}$  android android Android Android Android Android  ${\rm A}$  $iP$ hone  $iP$ hone  $iP$ hone  $iP$ hone  $iP$  $MP4$ Android - data - com.tencent.mm - cache<br>finder - video tinder the video that the state of the state of the state of the state of the state of the state of the state o  $MP4$ cache Micromsg  $\alpha$  Micromsg  $\alpha$  PRO 6 PLUS cache  $2$  $W$ indows  $\mathbb{R}$ Windows  $321.127$ 

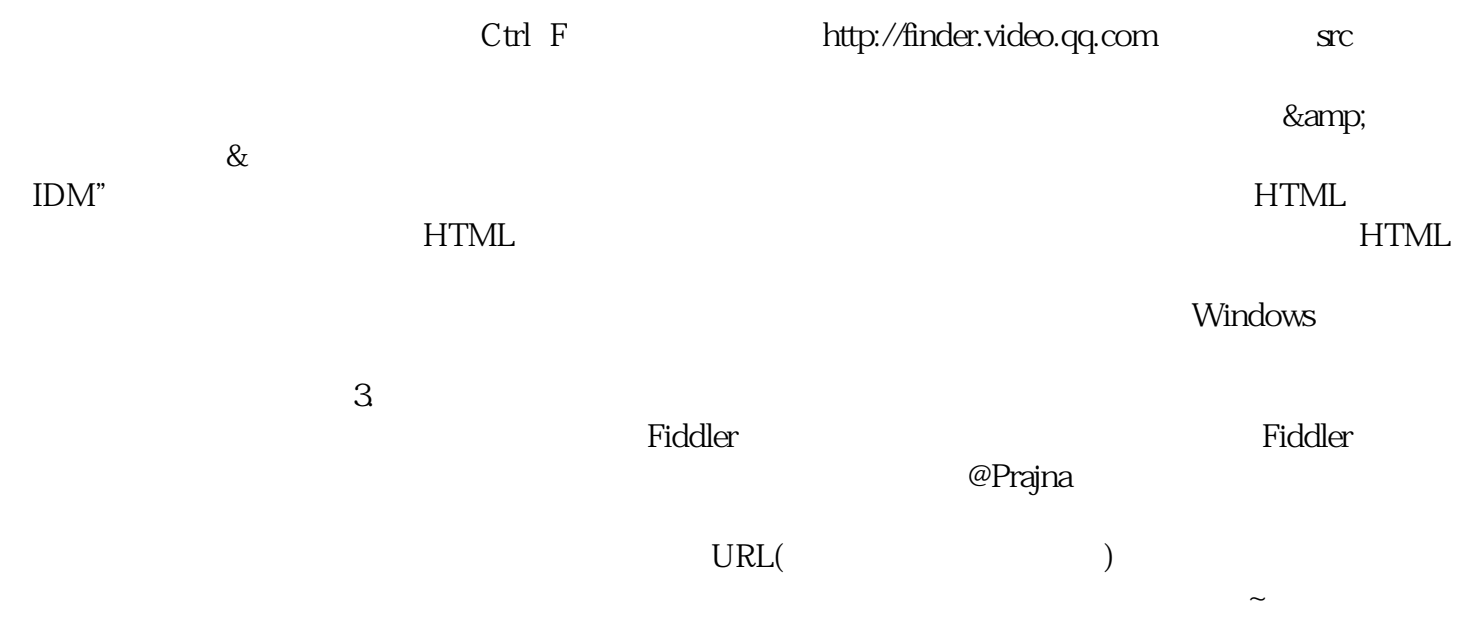